# **Chapter 8 How to initialize simulations**

In most cases, initialization basically means the assignment of values at time  $t = 0$  for membrane potential, gating states, and ionic concentrations at every spatial position in the model. A model is properly initialized when clicking on the Init & Run button produces exactly the same results, regardless of previous simulation history. Of course we assume that model parameters have not changed between runs, and that any random number generator has been re-initialized with the same seed so that it produces the same sequence of "random" numbers. Models described by kinetic schemes require that each of the reactant states be initialized to some concentration. If linear circuits are involved, initial values must be assigned to voltages across capacitors and the internal states of operational amplifiers. For networks and other models that use the event delivery system, initialization also includes specifying which events are in transit to their destinations at time 0 (i.e. events generated, at least conceptually, at  $t \le 0$  for delivery at  $t \ge 0$ ). Complex models often have complex recording and analysis methods, perhaps involving counters and vectors, and these may also need to be initialized.

### **State variables and STATE variables**

In rough mathematical terms, if a system consists of *n* first order differential equations, then initialization consists in specifying the starting values of *n* variables. For the Hodgkin-Huxley membrane patch (only one compartment), these equations have the form

$$
\frac{dv}{dt} = f_1(m, h, n, v)
$$
 Eq. 8.1a-d  

$$
\frac{dm}{dt} = f_2(m, v)
$$
  

$$
\frac{dh}{dt} = f_3(h, v)
$$
  

$$
\frac{dn}{dt} = f_4(n, v)
$$

so that, knowing the value of each variable at time *t*, we can specify the slope of each variable at time *t*. We have already seen (**Chapter 7**) that integration of these equations is an iterative process in which the purpose of an individual integration step  $(fadvance()$ is to carry the system from time *t* to time  $t + \Delta t$  using more or less sophisticated equations of the form

$$
v(t + \Delta t) = v(t) + \Delta t \frac{dv(t^{*})}{dt}
$$
 Eq. 8.2  

$$
m(t + \Delta t) = m(t) + \Delta t \frac{dm(t^{*})}{dt}
$$

where the sophistication is in the choice of a value of  $t^*$  somewhere between  $t$  and  $t + \Delta t$ . However, regardless of the integration method, the iterative process cannot begin without choosing starting values for *v*, *m*, *h*, and *n*. This choice is arbitrary over the domain of the variables ( $-\infty < v < \infty$ ,  $0 \le m \le 1, \ldots$ ), but once the initial *v*, *m*, *h*, and *n* are chosen, all auxiliary variables (e.g. conductances, currents, *d/dt* terms) at that instant of time are determined, and the equations determine the trajectories of each variable forever after. The actual evaluation of these auxiliary variables is normally done with assignment statements, such as

. . .

gna = gnabar\*m\*m\*m\*h ina =  $qna*(v - ena)$ 

This is why the model description language NMODL designates gna and ina as ASSIGNED variables, as opposed to the gating variables m, h, and n, which are the dependent variables in differential equations and are therefore termed STATE variables.

Unfortunately, over time an abuse of notation has evolved so that STATE refers to any variable that is an unknown quantity in a set of equations, and ASSIGNED refers to any variable that is not a STATE or a PARAMETER (PARAMETERs can be meaningfully set by the user as constants throughout the simulation, e.g. gnabar). Currently, within a single model description, STATE just specifies which variables are the dependent variables of KINETIC schemes, algebraic equations in LINEAR and NONLINEAR blocks, or differential equations in DERIVATIVE blocks. Generally the number of STATEs in a model description is equal to the number of equations. Thus, locally in a model description, the membrane potential  $\nu$  is never a dependent variable (the model description contains no equation that solves for its value) and it cannot be regarded as a user-specified value. Instead, it is declared in model descriptions as an ASSIGNED variable, even though it is obviously a *state variable* at the level of the entire simulation. This abuse of terminology also occurs in linear circuits, where the potential at every node is an unknown to be solved and therefore a STATE. However, a resistive network does not add any differential equation to the system (although it adds algebraic equations), so those additional dependent variables do not strictly need to be initialized.

While STATE variables may be assigned any values whatever during initialization, in practice only a few general categories of custom initialization are used. Some of these are analogous to experimental methods for preparing a system for stimulation, e.g. letting the system rest without experimental perturbation, or using a voltage clamp or constant injected current to hold the system at a defined membrane potential--the idea is that the system should reach an unchanging steady state independent of previous history. It is from this steady state that the simulation begins at time  $t = 0$ . When there is no steady state, as for oscillating or chaotic systems, whatever initialization is ultimately chosen

will need to be saved in order to be able to reproduce the simulation. More complicated initializations involve finding parameters that meet certain conditions, such as what value of some parameter or set of parameters yields a steady state with a desired potential. Some initial conditions may not be physically realizable by any possible manipulations of membrane potential. For example, with the hh model the h gating state has a steady state of 1 at large hyperpolarized potentials and the n gating state has a steady state of 1 at large depolarized potentials. It would therefore be impossible to reach a condition of  $h =$ 1 and  $n = 1$  by controlling only voltage.

# **Basic initialization in NEURON: finitialize()**

Basic initialization in NEURON is accomplished with the  $\text{finitialize}()$  function, which is defined in  $n_{T-X}.x/\text{src}/n_{TDC}/\text{fadvance}$ .c (UNIX/Linux). This carries out several actions.

- 1. t is set to 0 and the event queue is cleared (undelivered events from the previous run are thrown away).
- 2. Variables that receive a random stream (the list defined by Random.  $play()$ statements) are set to values picked from the appropriate random distributions.
- 3. All internal structures that depend on topology and geometry are updated, and chosen solvers are made ready.
- 4. The controller for Vector.play() variables is initialized. The controller makes use of the event delivery system for Vector.play() specifications that define transfer times for a step function in terms of dt or a time Vector.

Events at time  $t = 0$  (e.g. appropriate Vector. play() events) are delivered.

5. If finitialize() was called with an argument v init, the membrane potential v in every compartment is set to the value v\_init with a statement equivalent to

forall for  $(x)$   $v(x) = v$  init

6. The INITIAL block of every inserted mechanism in every segment of every section is called. This includes point processes as well as distributed mechanisms (see **INITIAL blocks in NMODL** later in this chapter). The order in which mechanisms are initialized depends on whether any mechanism has a USEION statement or WRITEs an ion concentration.

Ion initialization is performed first, including calculation of equilibrium potentials. Then mechanisms that WRITE an ion concentration are initialized; this necessitates recalculation of the equilibrium potentials for any affected ions. Finally, all other mechanism INITIAL blocks are called.

Apart from these constraints, the call order of user-defined mechanisms is currently defined by the alphabetic list of mod file names or the order of the mod file arguments to nrnivmodl (or mknrndll). However one should avoid sequence-dependent INITIAL blocks. Thus if the INITIAL block of one mechanism needs the values of

variables another mechanism, the latter should be assigned before  $finitialize()$  is executed.

If extracellular mechanisms exist, their vext states are initialized to 0 before any other mechanism is initialized. Therefore, for every mechanism that computes an ELECTRODE\_CURRENT, v\_init refers to both the internal potential and the membrane potential.

INITIAL blocks are discussed in further detail below.

- 7. LinearMechanism states, if any, are initialized.
- 8. Network connections are initialized. This means that the INITIAL block inside any NET\_RECEIVE block that is a target of a NetCon object is called to initialize the states of the NetCon object.
- 9. The INITIAL blocks may have initiated net\_send events whose delay is 0. These events are delivered to the corresponding NET\_RECEIVE blocks.
- 10. If fixed step integration is being used, all mechanism BREAKPOINT blocks are called (essentially equivalent to a call to fcurrent()) in order to initialize all assigned variables (conductances and currents) based on the initial STATE and membrane voltage.

If any variable time step method is active, then those integrators are initialized. In this case, if you desire to change any state variable (here "state variable" means variables associated with differential equations, such as gating states, membrane potential, chemical kinetic states, or ion concentrations in accumulation models) after finitialize() is called, you must then call cvode.re  $init()$  to notify the variable step methods that their copy of the initial states needs to be updated. Note that initialization of the differential algebraic solver IDA consists of two very short ( $dt =$  $10^{-6}$  ms) backward Euler time steps in order to ensure the validity of  $f(y', y) = 0$ .

- 11. Vector recording of variables using the list defined by cvode.record(&state, vector) statements is initialized. As discussed in **Chapter 7** under **The fixed step methods: backward Euler and Crank-Nicholson**, cvode.record() is the only good way of keeping the proper association between local step state value and local t.
- 12. Vectors that record a variable, and are in the list defined by Vector.record() statements, record the value in Vector.  $x[0]$ , if  $t = 0$  is a requested time for recording.

# **Default initialization in the standard run system: stdinit() and init()**

The standard run system's default initialization takes effect when you enter a new value for v\_init into the field editor next to the RunControl panel's Init button, or when you press either RunControl panel's Init or Init & Run button. These buttons do not call the

init() procedure directly but instead execute a procedure called stdinit() which has the implementation

```
proc stdinit() {
 realtime=0 // "run time" in seconds
 startsw() // initialize run time stopwatch
 setdt()
  init()
  initPlot()
}
```
setdt() ensures (by reducing dt, if necessary) that the points plotted fall on time step boundaries, i.e. that  $1/$  (steps\_per\_ms\*dt) is an integer. The initPlot() procedure begins each plotted line at  $t = 0$  with the proper *y* value.

The default init() procedure itself is

```
proc init() {
  finitialize(v_init)
  // User-specified customizations go here.
  // If this invalidates the initialization of
  // variable time step integration and vector recording,
  // uncomment the following code.
  /*
  if (cvode.active()) {
    cvode.re_init()
  } else {
    fcurrent()
  }
  frecord_init()
  */
}
```
Custom initialization is generally accomplished by inserting additional statements after the call to finitialize(). These statements often have the effect of changing one or more state variables, i.e. variables associated with differential equations, such as gating states, membrane potential, chemical kinetic states, or ion concentrations in accumulation models. This invalidates the initialization of the variable time step integrator, making it necessary to call cvode.re\_init() to notify the variable step integrator that its copy of the initial states needs to be updated. If instead fixed step integration is being used, fcurrent() should be called to make the values of conductances and currents consistent with the new states. Changing state variables after calling  $\text{finite}$  () can also cause incorrect values to be stored as the first element of recorded vectors. Adding frecord\_init() to the end of init() prevents this.

### **INITIAL blocks in NMODL**

INITIAL blocks for channel models generally set the gating states to their steady state values with respect to the present value of v. Hodgkin-Huxley style models do this easily and explicitly by calculating the voltage sensitive alpha and beta rates for each gating state and using the two state formula for the steady state, e.g.

```
PROCEDURE rates(v(mv)) {
  minf = alpha(v) / (alpha(v) + beta(v)). . .
}
```
and then

```
INITIAL {
  rates(v)m = minf. . .
}
```
When channel models are described by kinetic schemes, it is common to calculate the steady states with the idiom

```
INITIAL {
 SOLVE scheme STEADYSTATE sparse
}
```
where scheme is the name of a KINETIC block. To place this in an almost complete setting, consider this implementation of a three state potassium channel with two closed states and an open state:

```
NEURON {
 USEION k READ ek WRITE ik
}
STATE \{ c1 c2 o \}INITIAL {
 SOLVE scheme STEADYSTATE sparse
}
BREAKPOINT {
  SOLVE scheme METHOD sparse
  ik = gbar*o*(v - ek)}
KINETIC scheme {
  rates(v) : calculate the 4 k rates.
  ~\sim c1 <-> c2 (k12, k21)
  ~ c2 \le - 0 ( k20, k02)
}
```
(the rates() procedure and some minor variable declarations are omitted for clarity). As mentioned earlier in **Default initialization in the standard run system: stdinit() and init()**, when initialization has been customized so that states are changed after finitialize() has been called, it is generally useful to call the fcurrent() function to make the values of all conductances and currents consistent with the newly initialized states. In particular this will call the BREAKPOINT block (twice, in order to compute the Jacobian (*di/dv*) elements for the voltage matrix equation) for all mechanisms in all segments, and on return the ionic currents such as ina, ik, and ica will equal the corresponding net ionic currents through each segment.

#### **Default vs. explicit initialization of STATEs**

In model descriptions, a default initialization of the STATEs of the model occurs just prior to the execution of the INITIAL block. However, this default initialization is rarely useful, and one should always explicitly implement an INITIAL block. If the name of a STATE variable is state, then there is also an implicitly declared parameter called state0. The default value of state0 is specified either in the PARAMETER block

```
PARAMETER {
 state0 = 1}
```
or implicitly in the STATE declaration with the syntax

```
STATE {
  state START 1
}
```
If a specific value for state0 is not declared by the user, state0 will be assigned a default value of 0. state0 is not accessible from the interpreter unless it is explicitly mentioned in the GLOBAL or RANGE list of the NEURON block. For example,

```
NEURON {
  GLOBAL m0
  RANGE h0
}
```
specifies that every m will be set to the single global m0 value during initialization, while h will be set to the possibly spatially-varying h0 values. Clarity will be served if, in using the state0 idiom, you explicitly use an INITIAL block of the form

```
INITIAL {
 m = m0h = h0n = n0}
```
#### **Ion concentrations and equilibrium potentials**

Each ion type is managed by its own separate ion mechanism, which keeps track of the total membrane current carried by the ion, its internal and external concentrations, and its equilibrium potential. The name of this mechanism is formed by appending the suffix \_ion to the name of the ion specified in the USEION statement. Thus if cai and cao are integrated by a model that declares

USEION ca READ ica WRITE cai, cao

there would also be an automatically created mechanism called ca\_ion, with associated variables ica, cai, cao, and eca. The initial values of cai and cao are set globally to the values of cai0\_ca\_ion and cao0\_ca\_ion, respectively (see *Initializing concentrations in* **hoc** below).

Prior to version 4.1, model descriptions could not initialize concentrations, or at least it was very cumbersome to do so. Instead, the automatically created ion mechanism would initialize the ionic concentration adjacent to the membrane according to global variables. The reason that model mechanisms were not allowed to specify ion variables (or other potentially shared variables such as celsius) was that

Since calcium currents, concentrations, and equilibrium potentials are managed by the ca\_ion mechanism, one might reasonably ask why we can refer to the short names ica, cai, cao and eca, rather than the longer forms that include the suffix \_ion, i.e. ica\_ca\_ion etc.. The answer is that there is unlikely to be any mistake about the meaning of  $ica, cai, \ldots so$ we might as well take advantage of the convenience of using these short names.

confusion could result if more that one mechanism at the same location tried to assign different values to the same variable. The unintended consequence of this policy is confusion of a different kind, which happens when a model declares an ion variable, such as ena, to be a PARAMETER and attempts to assign a value to it. The attempted assignment has no effect, other than to generate a warning message. Consider the mechanism

```
NEURON {
  SUFFIX test
  USEION na READ ena
}
PARAMETER {
  ena = 25 (mV)
}
```
When this model is translated by nrnivmodl (or mknrndll) we see

```
$ nrnivmodl test.mod
Translating test.mod into test.c
Warning: Default 25 of PARAMETER ena will be ignored and set by NEURON.
```
and use of the model in NEURON shows that the value of ena is that defined by the na\_ion mechanism itself, instead of what was asserted in the test model.

```
$ nrngui
 . . .
Additional mechanisms from files
test.mod
 . . .
oc>create soma
oc>access soma
oc>insert test
oc>ena
        50
```
If we add the initialization

```
INITIAL {
 printf("ena was %g\n", ena)
 ena = 30
 printf("we think we changed it to %g\n", ena)
}
```
to test.mod, we quickly discover that ena remains unchanged.

```
oc>finitialize(-65)
ena was 50
we think we changed it to 30
        1
oc>ena
        50
```
It is perhaps not a good idea to invite diners into the kitchen, but the reason for this can be seen from the careful hiding of the ion variables by making local copies of them in the C code generated by the nocmodl translator. Translation of the INITIAL block into a model-specific initmodel function is an almost verbatim copy, except for some trivial boiler plate. However, finitialize() calls this indirectly via the model-generic nrn\_init function, which can be seen in all its gory detail in the C file output from nocmodl test.mod :

```
/***************************/
static nrn_init(_count, _nodes, _data, _pdata, _type_ignore)
                     int _count, _type_ignore; Node** _nodes; double** _data; Datum** _pdata;
{ int _ix; double _v;
 \mathbb{L}_p = \mathbb{L}_qdata; \mathbb{L}_pppvar = \mathbb{L}_qdata;
#if _CRAY
#pragma _CRI ivdep
#endif
                   for (\mathbf{r} = 0; \mathbf{r} = 1 | \mathbf{r} = (\mathbf{r} = 0; \mathbf{r} = 1 | \mathbf{r} = 1 | \mathbf{r} = 1 | \mathbf{r} = 1 | \mathbf{r} = 1 | \mathbf{r} = 1 | \mathbf{r} = 1 | \mathbf{r} = 1 | \mathbf{r} = 1 | \mathbf{r} = 1 | \mathbf{r} = 1 | \mathbf{r} = 1 | \mathbf{r} = 1 | \mathbf{r} = 1 | \mathbf{r} = 1 | \mathbf{r} = 1 | \mathbf{r} = 1 | \mathbf{r_v = \frac{1}{x} = \frac{1}{x} = \frac{1}{x} = \frac{1}{x} = \frac{1}{x} = \frac{1}{x} = \frac{1}{x} = \frac{1}{x} = \frac{1}{x} = \frac{1}{x} = \frac{1}{x} = \frac{1}{x} = \frac{1}{x} = \frac{1}{x} = \frac{1}{x} = \frac{1}{x} = \frac{1}{x} = \frac{1}{x} = \fracv = vena = _ion_ena;
                                       initmodel(_ix);
                     }
}
/***************************/
```
It suffices merely to call attention to the statement

 $ena = ion ena;$ 

which shows the difference between the local copy of ena and the pointer to the ion variable itself. The model description can touch only the local copy and is unable to change the value referenced by \_ion\_ena. Some old model descriptions circumvented this hiding by using the actual reference to the ion mechanism variables in the INITIAL block (from a knowledge of the translation implementation), but that was always considered an absolutely last resort.

This hands-off policy for ion variables has recently been relaxed for the case of models that WRITE ion concentrations, but only if the concentration is declared to be a STATE *and* the concentration is initialized explicitly in an INITIAL block. It is meaningless for more than one model at the same location to specify the same concentrations, and an error is generated if multiple models WRITE the same concentration variable at the same location.

If we try this mechanism

```
NEURON {
  SUFFIX test2
  USEION na WRITE nai
 RANGE nai0
}
```

```
PARAMETER {
 nai0 = 20 (milli/liter)
}
STATE {
 nai (milli/liter)
}
INITIAL {
 nai = nai0
}
```
we get this result

```
oc>create soma
oc>access soma
oc>insert test2
oc>nai
        10
oc>finitialize(-65)
        1
oc>nai
        20
oc>nai0_test2 = 30
oc>finitialize(-65)
        1
oc>nai
        30
```
If the INITIAL block is not present, the naid test 2 starting value will have no effect.

#### *Initializing concentrations in* **hoc**

The best way to initialize concentrations depends on the design and intended use of the model. One must ask whether the concentration is supposed to start at the same value in all sections where the mechanism has been inserted, or should it be nonuniform from the outset?

Take the case of a mechanism that WRITEs an ion concentration. Such a mechanism has an associated global variable that can be used to initialize the concentration to the same value in each section where the mechanism exists. These global variables have default values for [Na], [K] and [Ca] that are broadly "reasonable" but probably incorrect for any particular case. The default concentrations for ion names created by the user are 1 mM; these should be assigned correct values in hoc. A subsequent call to finitialize() will use this to initialize ionic concentrations.

The name of the global variable is formed from the name of the ion that the mechanism uses and the concentration that it WRITEs. For example, suppose we have a mechanism kext that implements extracellular potassium accumulation as described by Frankenhaeuser and Hodgkin (Frankenhaeuser and Hodgkin 1956). The kext mechanism WRITES ko, so the corresponding global variable is  $k \circ 0_k$  ion. The sequence of instructions

```
ko0_k_ion = 10 \qquad // seawater, 4 x default value (2.5)
ki0_k_ion = 4*54.4 // 4 x default value, preserves ek
finitialize(v_init) // v_init is the starting Vm
```
will set ko to 10 mM and ki to 217.6 mM in every segment that has the kext mechanism.

What if one or more sections of the model are supposed to have different initial concentrations? For these particular sections we can use the ion\_style() function to assert that the global variable is not to be used to initialize the concentration for this particular ion. A complete discussion of ion  $style()$ , its arguments, and its actions is contained in NEURON's help system, but we will consider one specific example here. Let's say we have inserted kext into section dend. Then the numeric arguments in the statement

```
dend ion_style("k_ion",3,2,1,1,0)
```
would have the following effects on the kext mechanism in the dend section (in sequence): treat ko as a STATE variable; treat ek as an ASSIGNED variable; on call to finitialize() use the Nernst equation to compute ek from the concentrations; compute ek from the concentrations on every call to fadvance(); do *not* use ko0\_k\_ion or ki0\_k\_ion to set the initial values of ko and ki. The proper initialization is to set ko and ki explicitly for this section, e.g.

```
ko0_k_ion = 10 // all sections start with ko = 10 mM
dend {ko = 5 ki = 2*54.4} // . . . except dend
finitialize(v_init)
```
# **Examples of custom initializations**

### **Initializing to a particular resting potential**

Perhaps the most trivial custom initialization is to force the initialized voltage to be the resting potential. Returning our consideration to initialization of the HH membrane compartment,

finitialize(-65)

will indeed set the voltage to  $-65$  mV, and  $m$ , h, and  $n$  will be in steady state relative to that voltage. However, this must be considered analogous to a voltage clamp initialization since the sum of all the currents may not be 0 at this potential, i.e. -65 mV may not be the resting potential. For this reason it is common to adjust the equilibrium potential of the leak current so that the resting potential is precisely -65 mV.

This can be done with a user-defined init() procedure based on the idea that total membrane current at steady state must be 0. For our single compartment HH model, this means that

 $0 = \text{ina} + \text{i}k + \text{ql} \text{ hh*}(v - \text{el} \text{ hh})$ so our custom init() is

Remember to load user-defined versions of functions or procedures that are part of the standard system, such as init(), *after* loading stdrun.hoc. Otherwise, the user-defined version will be overwritten.

```
proc init() {
  finitialize(-65)
  el_h = (ina + ik + gl_h + v)/gl_hif (cvode.active()) {
   cvode.re_init()
  } else {
    fcurrent()
  }
  frecord_init()
}
```
The cvode.re  $init()$  call is not essential here since states have not been changed, but it is still good practice since it will update the calculation of all the *dstate/dt* (note that now  $\frac{dv}{dt}$  should be 0 as a consequence of the change in  $\in$  1 hh) as well as internally make a call to  $fcurrent()$  (necessary because changing  $e1$  hh requires recalculation of il hh).

Calculating the value of leak equilibrium potential in order to realize a specific resting potential is not fail-safe in the sense that the resultant value of el\_hh may be very large and out of its physiological range--after all,  $q1$  hh may be a very small quantity. It may sometimes be better to introduce a constant current mechanism and set its value so that

 $0 = \text{ina} + \text{i}k + \text{i}ca + \text{i}const$ 

holds at the desired resting potential. An example of such a mechanism is

```
: constant current for custom initialization
NEURON {
  SUFFIX constant
  NONSPECIFIC_CURRENT i
 RANGE i, ic
}
UNITS {
  (mA) = (milliamp)}
PARAMETER {
  ic = 0 (mA/cm2)
}
ASSIGNED {
  i \text{ (mA/cm2)}}
BREAKPOINT {
  i = ic}
```
and the corresponding custom init() would be

```
proc init() {
  finitialize(-65)
  ic constant = -(ina + ik + ilhh)if (cvode.active()) {
   cvode.re_init()
  } else {
   fcurrent()
  }
  frecord_init()
}
```
Before moving on to the next example, we should mention that testing is required to verify that the system is stable at the desired  $v$  init, i.e. that the system returns to v\_init after small perturbations.

### **Initializing to steady state**

In **Chapter 4** we mentioned that NEURON's default integrator uses the backward Euler method, which can find the steady state of a linear system in a single step if the integration step size is large compared to the longest system time constant. Backward Euler can also find the steady state of many nonlinear systems, but it may be necessary to perform several iterations with large  $dt$ . An init () that takes advantage of this fact is

```
proc init() { local dtsav, temp
 finitialize(v_init)
  t = -1e10dtsav = dt
 dt = 1e9// if cvode is on, turn it off to do large fixed step
 temp = cvode.active()
  if (temp!=0) { cvode.active(0) }
 while (t<-1e9)fadvance()
  }
  // restore cvode if necessary
 if (temp!=0) { cvode.active(1) }
 dt = dtsav
  t = 0if (cvode.active()) {
   cvode.re_init()
  } else {
   fcurrent()
  }
  frecord_init()
}
```
This first performs a preliminary "voltage clamp" initialization to  $v$  in  $t$ . Then it sets time to a very large negative value (to prevent triggering point processes and other events) and integrates over several steps with a large fixed dt so that the system can reach steady state. The procedure wraps up by returning  $dt$  to its original value, setting  $t$ back to 0, and, if necessary, reactivating the variable step integrator. The last few statements are the familiar re-initialization of cvode or invocation of  $fcurrent($ ), followed by initialization of vector recording.

This initialization strategy generally works well, but there are circumstances in which it may fail. Active transport mechanisms can be troublesome with fixed time step integration if dt is large, because even a small pump rate may produce a negative concentration. To see a more mundane example of instability with large dt, construct a single compartment model that has the hh mechanism. With the default hh parameters, and in the absence of any injected current, this is quite stable even for huge values of dt (e.g.  $10^5$  ms). Now reduce gnabar\_hh to 0, increase dt to 100 ms, and watch what happens over the course of 5000 ms. The result is an oscillation whose peak-to-peak amplitude gradually increases to  $\sim 10$  mV. It would be all to easy to miss such oscillations when using steady state initialization with large steps. This underscores the need for careful testing of any initialization strategy, since in a sense all of them work "behind the scenes."

## **Initializing to a desired state**

Suppose the end of some run is to serve as the initial condition for subsequent runs; this is a particularly useful strategy for dealing with models that oscillate or otherwise lack a "resting" state. We can save all the states with

```
objref svstate, f
svstate = new SaveState()
svstate.save()
```
The binary state information can be saved for use in later neuron sessions with

```
f = new File("states.dat")svstate.fwrite(f)
```
and future sessions can read the file into the SaveState object with

```
objref svstate, f
svstate = new SaveState()
f = new File("states.dat")svstate.fread(f)
```
Whether or not the state information comes from a systate.save() in this session or was read from a file, we only have to make a minor change to  $init()$  in order to use that information to initialize the system.

```
proc init() {
  finitialize(v_init)
  svstate.restore()
  t = 0 // t is one of the "states"
  if (cvode.active()) {
    cvode.re_init()
  } else {
    fcurrent()
  }
  frecord_init()
}
```
This might be called a "groundhog day initialization," after the movie in which the protagonist awakened to the same day over and over again.

Now every simulation will start from the state that we saved earlier.

### **Initializing by changing model parameters**

Occasionally the aim is to bring a model to an initial condition that it would never reach on its own. This can be a particular challenge if the model involves several interacting nonlinear processes, making it difficult or impossible to know in advance what values the states should have. Such problems can sometimes be circumvented by changing the parameters of the model so that initialization reaches the desired state, and then restoring the original parameters of the model.

As a specific example, consider a conceptual model of the regulation of the calcium concentration in a thin intracellular compartment ("shell") adjacent to the cell membrane (Fig. 8.1). Calcium (Ca<sup>+2</sup>) can enter or leave the shell in one of three ways: by diffusion between the shell and the core of the cell, by active transport via a membrane-bound pump, or as a result of non-pump calcium current  $I_{Ca}$  (i.e. transmembrane calcium flux not produced by the pump). For the sake of simplicity, we will assume that  $Ca<sub>core</sub>$  and  $Ca_{0}$  ([Ca<sup>+2</sup>] in the core and extracellular solution) are constant. However, the problems that we encounter, and the manner in which we solve them, would be the same even if Ca<sub>core</sub> and Ca<sub>o</sub> were allowed to vary.

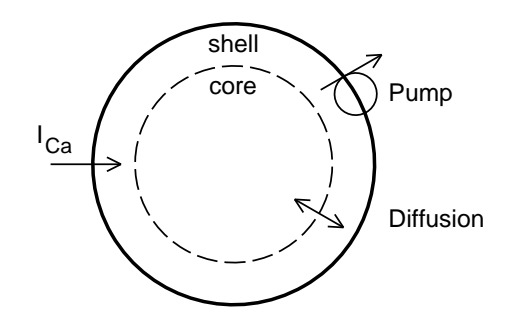

Fig. 8.1. Schematic diagram of a model of regulation of  $[Ca^{+2}]$  in a thin shell just inside the cell membrane.

Our goals are to:

- 1. initialize the internal calcium concentration next to the membrane  $\left[Ca^{+2}\right]_{shell}$ (hereafter called Ca<sub>shell</sub>) to a desired value and then plot Ca<sub>shell</sub> and the pump current  $I_{Ca<sub>pump</sub>}$  as functions of time
- 2. plot the starting value of  $I_{Ca<sub>pump</sub>}$  as a function of the initial  $Ca<sub>shell</sub>$

To achieve these goals, we must be able to set the initial value of Ca<sub>shell</sub> to whatever level we want and ensure that the pump reaches its corresponding steady state.

#### **Details of the mechanism**

The kinetic scheme that describes this mechanism of calcium regulation is

diffusion  
\n
$$
Ca_{core} \underset{\leftarrow}{\rightarrow} Ca_{shell}
$$
\n
$$
Ca_{other} + Pa_{mp} \underset{\leftarrow}{\rightarrow} Ca_{shell}
$$
\n
$$
Ca_{shell} + Pump \underset{\leftarrow}{\rightarrow} Ca_{pump}
$$
\n
$$
Eq. 8.3a
$$
\n
$$
Eq. 8.3a
$$
\n
$$
Eq. 8.3a
$$
\n
$$
Eq. 8.3b
$$
\n
$$
Eq. 8.3b
$$
\n
$$
Eq. 8.3c
$$
\n
$$
k_1
$$
\n
$$
k_2
$$
\n
$$
Ca_{shell} \underset{\leftarrow}{\rightarrow} Ca_0 + Pump
$$
\n
$$
k_3
$$
\n
$$
Ca_{shell} \underset{\leftarrow}{\rightarrow} Ca_0 + Pump
$$
\n
$$
k_4
$$
\n
$$
1/2Fvol
$$
\n
$$
Ca_{shell} \underset{\leftarrow}{\rightarrow} -I_{Ca}
$$
\n
$$
Eq. 8.3d
$$

where  $\tau$  is the time constant for equilibration of Ca<sup>+2</sup> between the shell and the core, F is Faraday's constant, and vol is the volume of the shell.

The NMODL code that implements this mechanism is

```
NEURON {
  SUFFIX capmp
  USEION ca READ cao, ica, cai WRITE cai, ica
  RANGE tau, width, cacore, ica, pump0
}
UNITS {
  (um) = (micron)(molar) = (1/liter)(mM) = (millimolar)
  (uM) = (micromolar)
  (mA) = (milliamp)
  (mol) = (1)
  FARADAY = (faraday) (coulomb)
}
PARAMETER {
  width = 0.1 (um)<br>tau = 1 (ms)
                 (ms) : corresponds to D = 2e-7 cm2/s
  : D for Ca in water is 6e-6 cm2/s, i.e. 30x faster
  k1 = 5e8 (/mM-s)
  k2 = 0.25e6 (/s)
 k3 = 0.5e3 (\frac{s}{mM-s})<br>k4 = 5e0 (\frac{mM-s}{mM-s})k4 = 5e0cacore = 0.1 (uM)
  pump0 = 3e-14 (mol/cm2)
}
```

```
ASSIGNED {
 cao (mM) : on the order of 10 mM
 cai (mM) : on the order of 0.001 mM
 ica (mA/cm2)
 ica pmp (mA/cm2)ica_pmp_last (mA/cm2)
}
STATE {
 cashell (uM) <1e-6>
 pump (mol/cm2) <1e-16>
 capump (mol/cm2) <1e-16>
}
INITIAL {
 ica = 0
 ica pmp = 0ica pmp last = 0
  SOLVE pmp STEADYSTATE sparse
}
BREAKPOINT {
 SOLVE pmp METHOD sparse
  ica_pmp_last = ica_pmp
 ica = ica_pmp
}
KINETIC pmp {
  : volume/unit surface area has dimensions of um
  : area/unit surface area is dimensionless
 COMPARTMENT width {cashell}
 COMPARTMENT (1e13) {pump capump}
 COMPARTMENT 1(um) {cacore}
 COMPARTMENT (1e3)*1(um) {cao}
 CONSERVE pump + capump = (1e13)*pump0~ cacore <-> cashell (width/tau, width/tau)
 ~ cashell + pump <-> capump ((1e7)*k1, (1e10)*k2)
 ~ capump <-> cao + pump ((1e10)*k3, (1e10)*k4)icapmp = (1e-7)*2*FARADAY*(f_flux - b_flux): ica_pmp is the "new" value, but cashell must be
  : computed using the "old" value, i.e. ica_pmp_last
 \sim cashell << (-(ica - ica pmp last)/(2*FARADAY)*(1e7))
 cai = (0.001)*cashell}
```
#### **Initializing the mechanism**

For the sake of convenience we will assume that our model cell has only one section called soma, and that soma is the default section. Also suppose that we have already assigned the desired value of  $\text{Ca}_{\text{shell}}$  to a parameter we will call  $\text{ca}\_\text{init}, \text{e.g.}$  with a statement of the form  $ca$  init = somevalue. Our problem is how to ensure that initialization makes cashell\_capmp take on the value of ca\_init.

As a naive first stab at this problem, we might try changing the init() procedure like this

```
proc init() {
  cashell_capmp = ca_init
  finitialize(v_init)
}
```
i.e. inserting a line that sets the desired value of  $\rm Ca_{shell}$  before calling finitialize( ). To see whether this has the desired effect, we need only to run a simulation and examine the time course of  $Ca<sub>shell</sub>$  and the pump current  $I<sub>Ca<sub>pump</sub></sub>$ . This quickly shows that, no matter what value we first assign to cashell\_capmp, finitialize( ) drives  $\rm Ca_{shell}$ and  $I_{Ca_{pump}}$ to the same steady state levels (Fig. 8.2). We might have anticipated this result, because it is what steady state initialization is supposed to do. If Ca<sub>shell</sub> is too high, the excess calcium will diffuse into the core or be pumped out of the cell until Ca<sub>shell</sub> returns to the steady state value. On the other hand, if Ca<sub>shell</sub> is too low, calcium will diffuse into the shell from the core, and the pump will slow or may even reverse, until Ca<sub>shell</sub> comes back to the steady state value. Thus, regardless of how we perturb Ca<sub>shell</sub>, steady state initialization always brings the model back to the same condition.

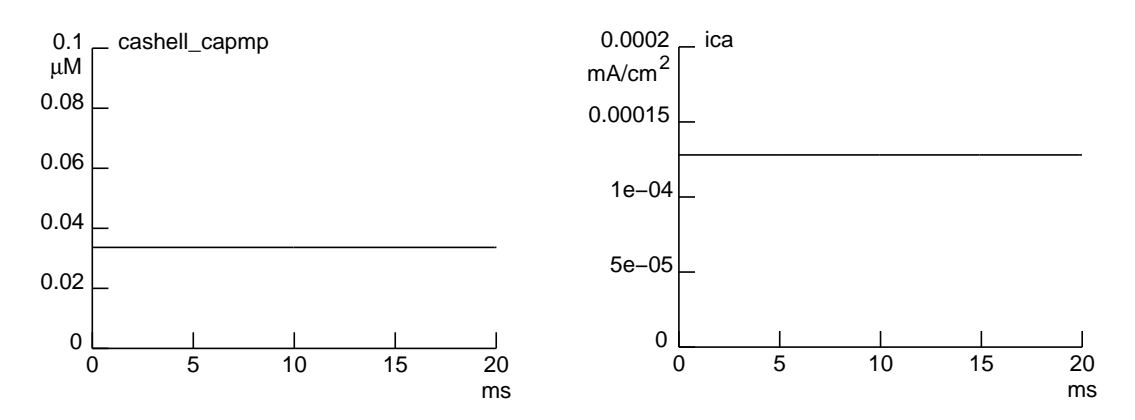

Fig. 8.2. Default initialization after setting cashell\_capmp to 0.1 µM leaves Ca<sub>shell</sub> (left) and  $I_{\text{Ca}_{\text{pump}}}$  (right) at their steady state levels of  $\sim 0.034 \mu \text{M}$  and  $\sim 1.3 \times 10^{-4}$  mA/cm<sup>2</sup>, respectively.

For our second attempt we try calling finitialize() first, and then setting the desired value of Ca<sub>shell</sub>.

```
proc init() {
  finitialize(v_init)
  cashell_capmp = ca_init
  // we've changed a state, so the following are needed
  if (cvode.active()) {
    cvode.re_init()
  } else {
    fcurrent()
  }
  frecord_init()
}
```
This is partly successful, in that it does affect  $\rm Ca_{shell}$  and  $\rm I_{Ca_{pump}}$ , but plots of these

variables seem to start from the wrong initial conditions. For example, if we try ca init  $= 0.1 \mu M$ , the plot of cashell capmp appears to start with a value of  $\sim 0.044$  µM instead. Using the Graph menu's Color/Brush to change the color and thickness of the plots of cashell\_capmp and ica, we discover the presence of early, fast transients that overlie the y axis (Fig. 8.3 top). Thus cashell\_capmp really does start at the right initial value, but in less than 5 microseconds it drops by  $\sim$  56%. So we have solved one mystery only to uncover another: what causes these fast transients?

Some reflection brings the realization that, although we changed the concentration in the shell, we did not properly initialize the pump. Consequently, as soon as we launch a simulation,  $Ca^{+2}$  starts binding to the pump, and this is responsible for the precipitous drop of Ca<sub>shell</sub>. At the same time, the rate of active transport begins to rise, which is reflected in the increase of  $I_{Ca<sub>pump</sub>}$ . These changes produce the "pump transients" in  $Ca<sub>shell</sub>$  and  $I<sub>Ca<sub>pump</sub></sub>$ , which can be quite large as Fig. 8.3 shows.

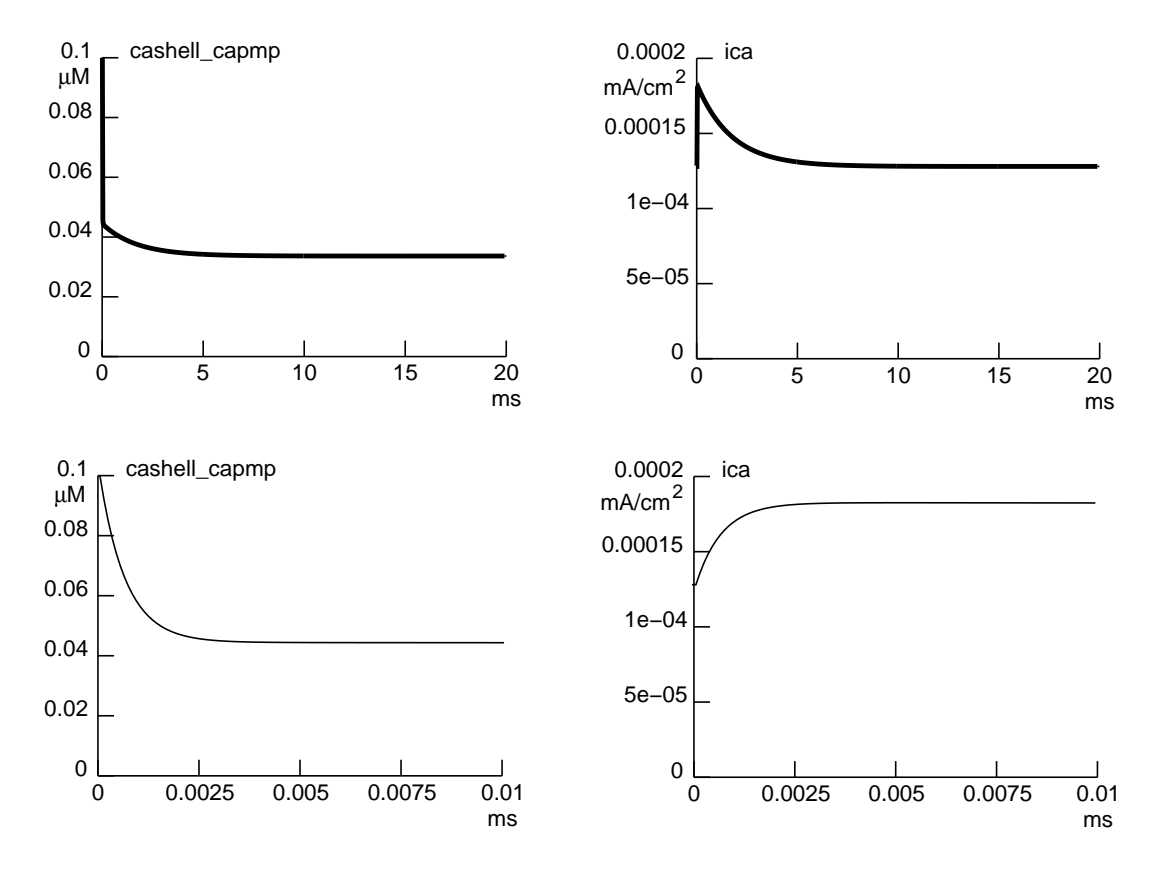

Fig. 8.3. Time course of  $Ca<sub>shell</sub>$  (left) and  $I<sub>Ca<sub>pump</sub></sub>$  (right) following an initialization that increased  $\rm Ca_{shell}$  abruptly after calling  $\rm init$  ( ). The traces in the top figures were thickened to make the early fast transients easier to see. The time scale of the bottom figures has been expanded to reveal the details of these fast transients. The final steady state levels of Ca<sub>shell</sub> and  $I^C_{\text{Capump}}$ are the

same as in Fig. 8.2.

A strategy that does what we want is to change the value of cacore\_capmp to ca\_init and make τ very fast before calling finitialize(), then wrap up by restoring the values of cacore capmp and  $\tau$ . This amounts to changing the model in order to achieve the desired initialization. One example of such a custom  $init()$  is

```
proc init() { local savcore, savtau
  // make cacore equal to ca_init
  savcore = cacore_capmp
  cacore_capmp = ca_init
  // initialize cashell to cacore
  savtau = tau_capmp
  tau_capmp = 1e-6 // so cashell tracks cacore closely
  finitialize(v_init)
```

```
// restore cacore and tau
 cacore_capmp = savcore
  tau_capmp = savtau
  if (cvode.active()) {
    cvode.re_init()
    } else {
    fcurrent()
  }
  frecord_init()
}
```
This code ensures that the difference between  $Ca<sub>shell</sub>$  and  $Ca<sub>core</sub>$  becomes vanishingly small, and at the same time allows the pump to initialize properly (Fig. 8.4).

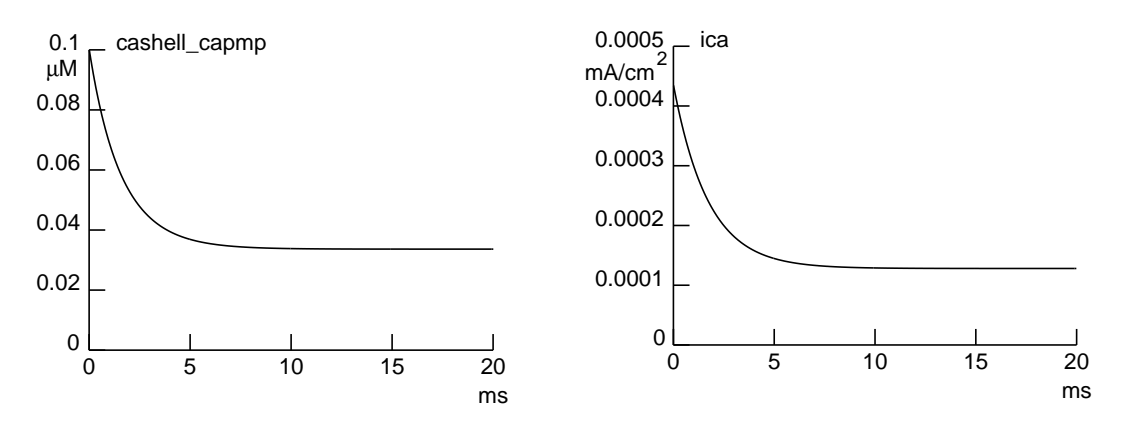

Fig. 8.4. Following proper initialization, plots of  $\rm Ca_{shell}$  (left) and  $\rm I_{Ca_{pump}}$  (right) begin at the correct values and do not display the early fast transient that appeared in Fig. 8.3.

Now we can plot the starting value of  $I_{Ca<sub>pump</sub>}$  as a function of the initial  $Ca<sub>shell</sub>$ . Figure 8.5 shows a Grapher configured to do this. To make this a semilog plot, we used an independent variable x to sweep ca\_init from  $10^{-4}$  to  $10^2$  µM in 30 logarithmically equally spaced intervals. For each value of x the Grapher calculated the corresponding value of ca\_init as  $10^x$ , called our custom init(), and plotted the resulting ica\_capmp vs.  $\log_{10}(\text{cashell\_camp})$ , i.e.  $\log_{10}(Ca_{shell})$ . Note that  $\log_{10}(\text{cashell\_camp})$ ranges from -4 to 2, which means that  $Ca<sub>shell</sub>$  ranges from  $10^{-4}$  to  $10^{2}$  µM, i.e. exactly the same range of concentrations as  $ca\_init$ . This confirms the ability of our custom  $init()$  to set cashell\_capmp to the desired values.

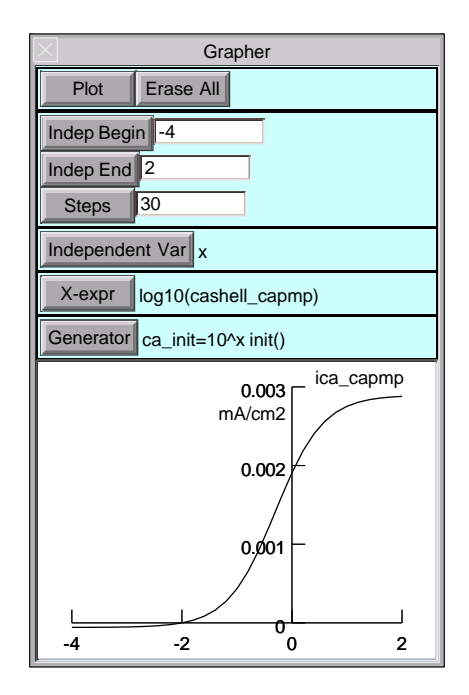

Fig. 8.5. A Grapher used to plot of  $I_{\rm Ca_{pump}}$  vs. initial  ${\rm Ca_{shell}}$ . The Graph menu's Change Text was used to add the mA/cm2 label.

# **References**

Frankenhaeuser, B. and Hodgkin, A.L. The after-effects of impulses in the giant nerve fibers of *Loligo*. *J. Physiol.* 131:341-376, 1956.

# **Chapter 8 Index**

#### A

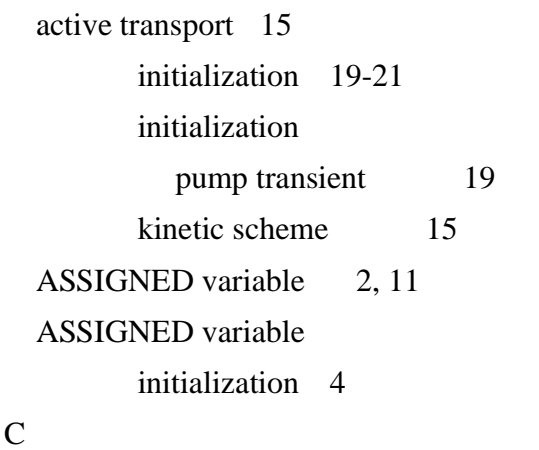

#### calcium

current 15 effect on concentration 16 pump 15 constant current mechanism 12 CVode class re\_init() 4, 5, 12 record() 4 DERIVATIVE block

dependent variable

is a STATE variable 2

#### diffusion 15

kinetic scheme 15

#### E

D

ELECTRODE\_CURRENT 4 equilibrium potential computation 3, 11 event net\_send 4 extracellular mechanism

```
vext 4
F
  fadvance.c 3
I
  IDA
        initialization 4
  INITIAL block 3, 5, 7
  INITIAL block
        sequence-dependent 3
        SOLVE
           STEADYSTATE sparse 6
  initialization
        analysis 1
        basic 3
        categories
           overview of custom initialization 2, 5
           to a desired state 14
           to a particular resting potential 11
           to steady state 13
        channel model 5
           Hodgkin-Huxley style 5
           kinetic scheme 6
        criterion for proper initialization 1
        default 4
        extracellular mechanism 4
        finitialize() 3, 4frecord_init() 5
        init() 5custom 11-14, 20
        initPlot() 5
        internal data structures dependent on topology and geometry 3
        ion 3, 8-11
```
J

kinetic scheme 1 linear circuit 1, 4 network 1, 4 random number generator 1 Random.play() 3 recording 1 startsw() 5 stdinit() 5 strategies changing a state variable  $4, 5$ changing an equilibrium potential 11 changing model parameters 15 groundhog day 14 injecting a constant current 12 jumping back to move forward 13 t 3  $v_$ init 3-5 Vector.play() 3 ion accumulation 15 initialization 15 kinetic scheme 15 ion mechanism \_ion suffix 7 automatically created 7 default concentration for user-created ion names 10 name 10 specification in hoc 10, 11 initialization 10 ion\_style() 11 Jacobian

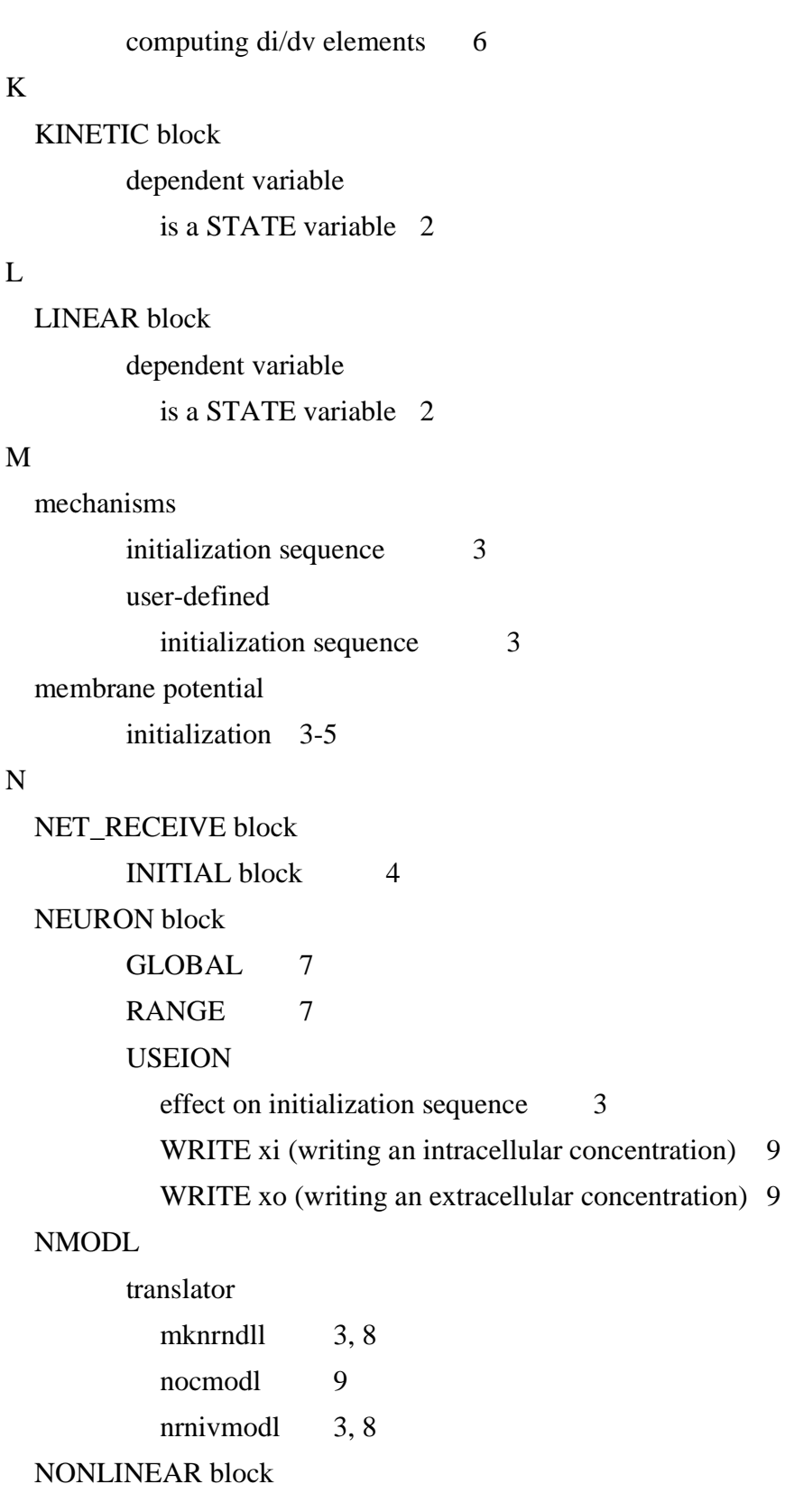

dependent variable is a STATE variable 2 numeric integration adaptive initialization 4 fixed time step initialization 4

#### P

PARAMETER<sub>2</sub>

PARAMETER block

default value of state0  $\frac{7}{2}$ 

#### S

SaveState class fread() 14 fwrite() 14 restore() 14 save() 14 standard run system event delivery system initialization  $1, 3, 4$ fadvance() 1 10.fcurrent() 4 in initialization 5, 6, 12 realtime 5 setdt() 5 STATE block START 7 state variable as an ASSIGNED variable 2 STATE variable 2 initialization default vs. explicit 7

state0 7

vs. state variable 2

#### V

Vector class

12.record() 4

initialization 4